# Prosperity 10,000

**PY2022 System Training** 

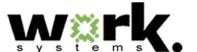

## **Training Agenda**

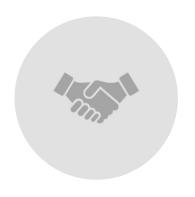

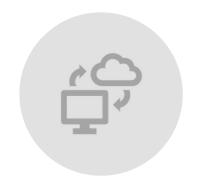

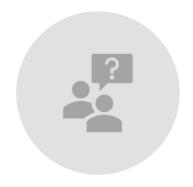

PROGRAM OVERVIEW

I-TRAC ENROLLMENT & DATA ENTRY

Q & A

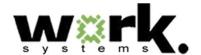

# I. Program Overview

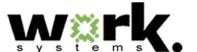

### **Background**

- \$200M investment package known as Future Ready Oregon (FRO), signed by Governor Brown in March 2022
- Supports Education and Training of Oregonians for family-wage jobs
- Prioritizes historically underserved communities
- Prosperity 10,000 (P10k) is one component of FRO aimed at serving 10,000 Oregonians (min.) with resources to help them re-engage with the workforce.

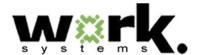

## **Funding**

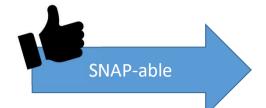

State GF

\$4.6M

Exp. 6/30/23

Currently in contracts

Federal ARPA

\$5.5M

Exp. 12/31/26

Not yet in contracts

Not SNAP-able

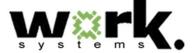

### **Eligibility**

- 16+ years of age
- Yes, that's it!
- No, you didn't read that wrong.
- I know you think I'm kidding, but I'm not.

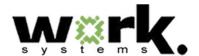

### **Priority Populations**

Rural and frontier Communities of color Low-income communities Women communities Members of Oregon's nine Incarcerated and formerly Persons with disabilities Veterans federally recognized tribes incarcerated individuals Individuals who disproportionately Individuals who identify as experience discrimination members of the LGBTQ+ in employment on the community

basis of age

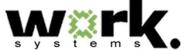

#### **Allowable Services**

### Career Coaching

Job Placement Services

#### **Training**

- Occupational Skills Training
- Pre-requisite Training
- Pre-apprenticeship Program
- Workforce Prep
- Paid Work Experience (WEX)

Wrap-around support services necessary to reengage in the workforce

Targeted recruitment and engagement efforts

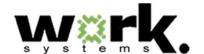

### **Performance Goals**

At least 50% of those served are women.

At least 80% of the participants successfully complete the program.

At least 75% of the participants successfully obtain employment. At least 75% of the participants who successfully obtain employment earn at least \$17/hr.

# Successful Program Completion

- Completion of any one of the allowable training services. OR...
- Obtains employment

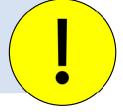

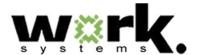

#### **STEP Services**

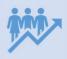

Significant portions of this funding have been set aside for SNAP customers engaging in training and career coaching services throughout the system.

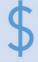

Programs should co-enroll *ALL* of their Career Boost customers into the P10k fund.

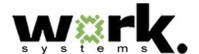

# **II. Data Entry Procedures**

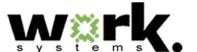

### **Providers & Programs**

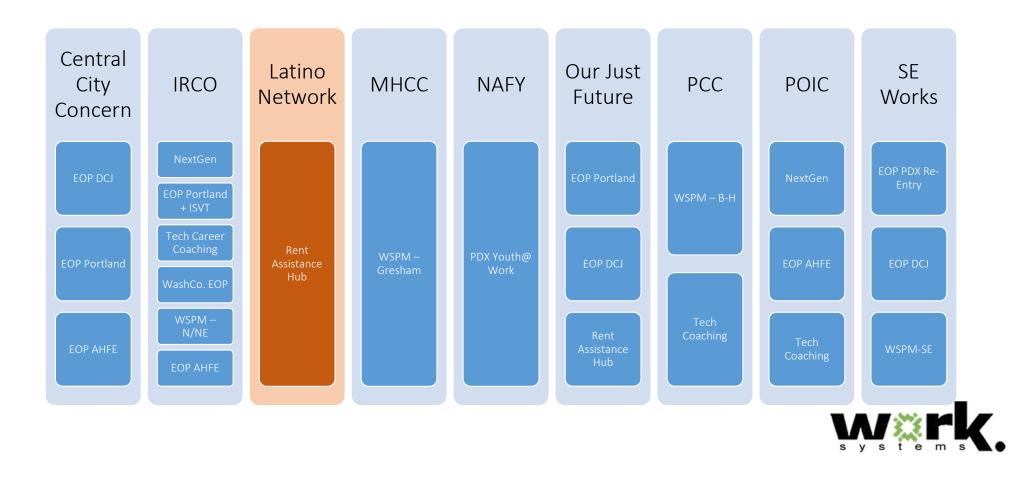

### **I-Trac Enrollment Notes**

I-Trac enrollment can be back dated to July 1, 2022.

Enroll all participants who have been enrolled, or carry in enrolled, in Career Boost in PY22.

Enroll all participants where P10K funds have been used to pay for Training, WEX, PATP.

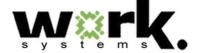

### **Enrolling the Customer**

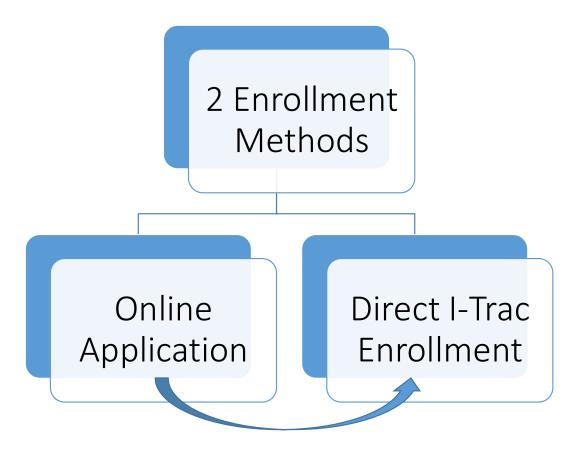

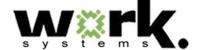

### **Online Application**

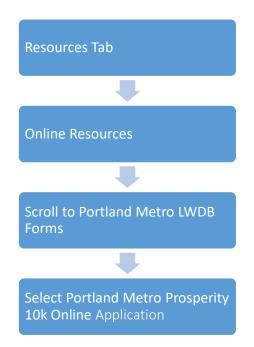

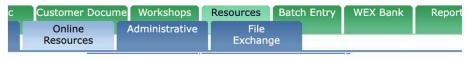

- Mid-Willamette Valley Prosperity 10K Online Application
- Mid-Willamette Valley WIOA Youth
- Mid-Willamette Valley WorkEx Program Application
- Oregon Northwest LWDB Forms
  - Oregon Northwest Prosperity 10K Online Application
  - Oregon Northwest WIOA Youth
  - Oregon Northwest WorkEx Program Application
- Portland Metro LWDB Forms
  - Portland Metro NextGen Program Application
  - Portland Metro NPI Workforce Navigator Program
  - Portland Metro PDX Youth@Work Program Application
  - Portland Metro PDX Youth@Work Work Experience Application
  - Portland Metro Prosperity 10K Online Application
  - Portland Metro YEP Online Application

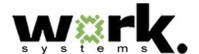

### **Online Application**

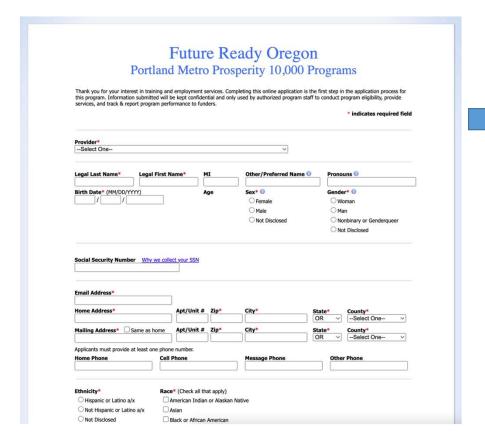

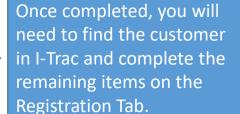

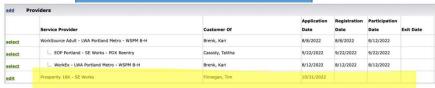

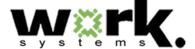

### **Direct I-Trac Enrollment**

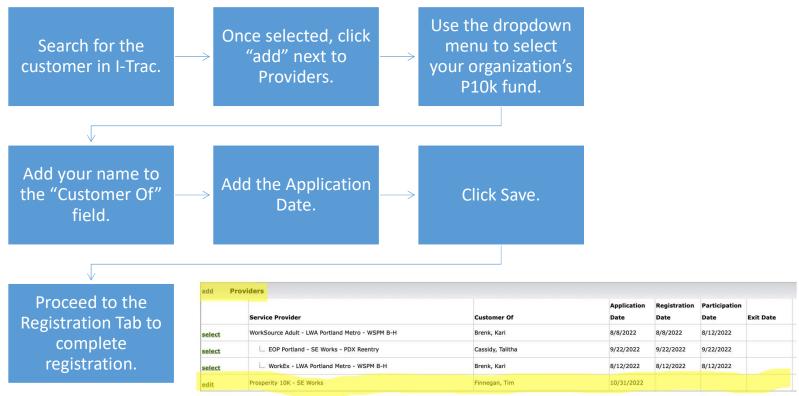

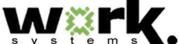

## **Registration Tab Requirements**

Address

Phone #

**Email** 

Sex & Gender

Ethnicity

Race

DOB

**SSN Consent** 

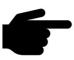

If you choose to complete the Online Application, these fields should already be filled. Double-check, edit, and save each one as needed.

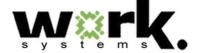

### **Registration Tab Requirements (cont.)**

Disability Characteristics – if customer discloses their disability status (disabled or not disabled). May choose not to disclose. This is not part of the Online App. And must be completed here.

Other Characteristics – demographic info that will help demonstrate we are serving priority populations under the grant. Choose one or more, or "None Apply."

|          | DISAL | oility Characteristics                                                                                                    |                                                                                                    |                                                                                                    |
|----------|-------|----------------------------------------------------------------------------------------------------|----------------------------------------------------------------------------------------------------|----------------------------------------------------------------------------------------------------|
|          |       | Disability Status                                                                                                    |                                                                                                    | Disability Type                                                                                                    |
| save can | cel   | Person with a Disability                                                                                                    | ~                                                                                                    | Cognitive/Intellectual/Developmental                                                                                                    |
| dit (    | Othe  | r Characteristics                                                                                                    |                                                                                                    | Hearing related disability                                                                                                    |
|          |       | Other Characteristics                                                                                                    |                                                                                                    | Mental or psychiatric disability                                                                                                    |
| dit I    | Empl  | oyment Status                                                                                                    |                                                                                                    | Physical/chronic health condition                                                                                                    |
|          |       | Status                                                                                                    | Last Date                                                                                                    | Physical/mobility impairment  Vision related disability                                                                                                    |
| edit /   | Annu  | al Income                                                                                                    |                                                                                                    | I choose not to disclose                                                                                                    |
|          |       | Family/Household Size                                                                                                    | Annual Income                                                                                                    |                                                                                                    |
|          |       |                                                                                                    |                                                                                                    |                                                                                                    |
|          |       |                                                                                                    | \$0.00                                                                                                    |                                                                                                    |
| Othe     |       | racteristics                                                                                                    | \$0.00                                                                                                    |                                                                                                    |
| Othe     |       | racteristics<br>r Characteristics                                                                                                    | \$0.00                                                                                                    |                                                                                                    |
| Othe     | Other |                                                                                                    | \$0.00                                                                                                    | Oregon Tribal Member - Cow Creek Band of Umpqua                                                                                                    |
| Othe     | Other | r Characteristics                                                                                                    | \$0.00                                                                                                    |                                                                                                    |
| Othe     | Other | r Characteristics                                                                                                    | \$0.00                                                                                                    | Indians                                                                                                    |
| Othe     | Other | r Characteristics  Homeless/Housing Insecure  Incarceration (Current or Past)                                                                                                    | 1                                                                                                    | Indians Oregon Tribal Member - Klamath Tribes                                                                                                    |
|          | Other | r Characteristics  Homeless/Housing Insecure Incarceration (Current or Past) Incarceration (Current or Past)                                                                                                    | Harney County                                                                                                    | Indians  oregon Tribal Member - Klamath Tribes  Receiving Refugee Cash Assistance  Receiving SNAP anytime in the last month                                                                                   |
|          | Other | r Characteristics  Homeless/Housing Insecure  Incarceration (Current or Past)  LGBTQ+  Dregon Tribal Member - Burns Paiute of  Dregon Tribal Member - Confederated T                                                                                                    | Harney County<br>ribes of Coos, Lower Umpqua, a                                                                     | Indians Oregon Tribal Member - Klamath Tribes Receiving Refugee Cash Assistance Receiving SNAP anytime in the last month                                                                                      |
|          | Other | r Characteristics  Homeless/Housing Insecure Incarceration (Current or Past) I.GBTQ+ Oregon Tribal Member - Burns Paiute of Oregon Tribal Member - Confederated T aw Indians                                                                                                    | Harney County<br>ribes of Coos, Lower Umpqua, a<br>ribes of Grand Ronde                                             | Indians  Oregon Tribal Member - Klamath Tribes  Receiving Reugee Cash Assistance  Receiving SNAP anytime in the last month  Receiving Supplemental Security Income                                            |
| Other    | Other | r Characteristics  Homeless/Housing Insecure Incarceration (Current or Past)  LGBTQ+  Dregon Tribal Member - Burns Paiute of Dregon Tribal Member - Confederated T aw Indians  Dregon Tribal Member - Confederated T                                                                         | Harney County<br>Tribes of Coos, Lower Umpqua, a<br>Tribes of Grand Ronde<br>Tribes of Siletz                       | Indians Oregon Tribal Member - Klamath Tribes Receiving Reguee Cash Assistance Receiving SNAP anytime in the last month Receiving Supplemental Security Income Receiving TANF                                 |
|          | Other | r Characteristics  Homeless/Housing Insecure Incarceration (Current or Past) GBTQ+ Dregon Tribal Member - Burns Paiute of Dregon Tribal Member - Confederated T aw Indians Dregon Tribal Member - Confederated T Dregon Tribal Member - Confederated T Dregon Tribal Member - Confederated T | Harney County Tribes of Coos, Lower Umpqua, a Tribes of Grand Ronde Tribes of Siletz Tribes of Umatilia Reservation | Indians Oregon Tribal Member - Klamath Tribes Receiving Refugee Cash Assistance Receiving SNAP anytime in the last month Receiving Supplemental Security Income Receiving TANF Rural and Frontier Communities |

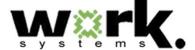

### **Registration Tab Requirements (cont.)**

Employment Status – Employed, Not Employed, or Never Employed. If "Employed" or "Not Employed," enter the last date worked.

Annual Income – Enter Family/Household Size, and current annual income.

Other Funding Source – more on this momentarily.

Registration Notes – add any relevant notes, or leave blank.

Complete Registration by adding your name and clicking "Save."

| 1    | Registration Completi | on            |
|------|-----------------------|---------------|
|      | Application Date      | Registered By |
| edit | 10/31/2022            | Finnegan, Tim |

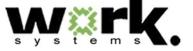

## Registration Tab Requirements (cont.)

## Other Funding Source

- Add the program within that provider which is funding services.
- Add multiple Funding Sources, if needed.
- Each program providing a service must be added as a Funding Source.

| add P  | roviders                                         |                  |             |              |               |           |
|--------|--------------------------------------------------|------------------|-------------|--------------|---------------|-----------|
|        |                                                  |                  | Application | Registration | Participation |           |
|        | Service Provider                                 | Customer Of      | Date        | Date         | Date          | Exit Date |
| select | WorkSource Adult - LWA Portland Metro - WSPM B-H | Brenk, Kari      | 8/8/2022    | 8/8/2022     | 8/12/2022     |           |
| select | EOP Portland - SE Works - PDX Reentry            | Cassidy, Talitha | 9/22/2022   | 9/22/2022    | 9/22/2022     |           |
| select | WorkEx - LWA Portland Metro - WSPM B-H           | Brenk, Kari      | 8/12/2022   | 8/12/2022    | 8/12/2022     |           |
| edit   | Prosperity 10K - SE Works                        | Finnegan, Tim    | 10/31/2022  |              |               |           |

| add Othe    | r Funding Source |                      |       |
|-------------|------------------|----------------------|-------|
|             | Date             | Funding Source       | Notes |
| edit delete | 10/31/2022       | SE Works-PDX Reentry |       |

| add Oth     | er Funding Sou | rce                  |                       |
|-------------|----------------|----------------------|-----------------------|
|             | Date           | Funding Source       | Notes                 |
| edit delete | 10/31/2022     | SE Works-PDX Reentry |                       |
| edit delete | 10/31/2022     | WSPM SE              | Peer Support Training |

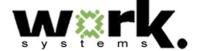

### **Signature Requirements**

- For new applications completed in I-Trac:
  - Use the e-sign feature in I-Trac send the application electronically to the customer for signature. This is the preferred way

#### -- OR... --

- Print the application and collect a signature from the customer
- Upload a copy of the signed application to I-Trac using the Customer Documentation Upload Tool
- For P10k paper applications completed prior to the I-Trac build:
  - Upload a copy of the signed paper application to I-Trac using the Customer Documentation Upload Tool

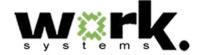

### **Services Tab**

- Career Services
- Training
- Work Based Training

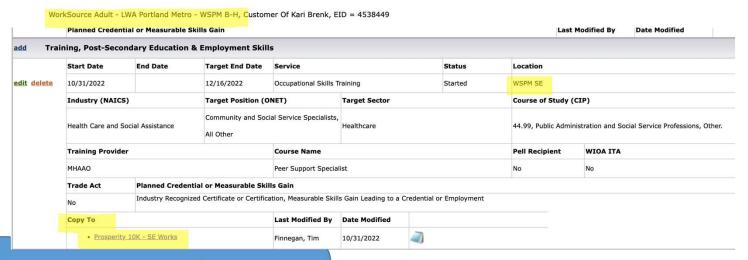

If a customer is enrolled in another program (e.g. EOP, NextGen, WSPM, etc.) add the service delivered is entered into that record, use the "Copy To" function to add the service to the Prosperity 10k record.

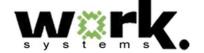

### **Payments Tab**

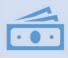

Support Services and Training payments from P10k fund

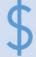

Support Service payments follow the WSPM Regional Program Standards. These are the same support services in EOP and NextGen

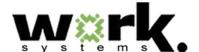

#### **Outcomes Tab**

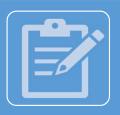

#### **Program Status**

- Manually exit customers who have successfully completed the program.
- Ensure all data entry is complete prior to exiting the customer.

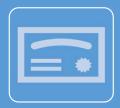

#### Credentials

• Add earned credentials, if appropriate.

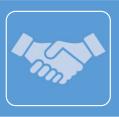

#### **Employment Information and Confirmation**

- Enter all employment information, including wages and benefits.
- Enter an "After participation" employment confirmation.

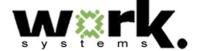

## **Outcomes Tab (cont.)**

|              | Start Date   |           | End Date          | Employ                  | yment Type            |                   | Emp                                  | ployer     |                                   | Industry (NAI        | CS)                                       |                   |  |
|--------------|--------------|-----------|-------------------|-------------------------|-----------------------|-------------------|--------------------------------------|------------|-----------------------------------|----------------------|-------------------------------------------|-------------------|--|
| dit          | 11/1/2022    |           |                   | Unsubsidized Employment |                       | nt                | Multnomah County - Health Department |            | Health Care and Social Assistance |                      | 4                                         | <b>a</b>          |  |
|              | add          | Date      |                   | Position (ONET)         |                       | <b>Hourly Pay</b> |                                      | Hours/Week | Benefits                          |                      |                                           |                   |  |
|              |              | 11/1/20   | )22               | Healthcare Social Wo    | orkers                | \$18.50           |                                      | 40.00      | Dental, Disa                      | ability, Health, Lif | fe Insurance, Paid Leave, Retirem         | nent/Pension Plan |  |
|              |              |           |                   |                         |                       |                   |                                      |            |                                   |                      |                                           |                   |  |
| id Em        | ployment Con | firmatio  | n                 |                         |                       |                   |                                      |            |                                   |                      |                                           |                   |  |
| ld Em        | Date         |           | n<br>nfirmation T | уре                     | Status                | Conf              | irmatic                              | on Detail  |                                   |                      |                                           |                   |  |
| <u>id</u> Em | Date         | Со        | nfirmation T      | ype<br>n Employment     | 2018 10. 1            |                   |                                      |            |                                   |                      |                                           |                   |  |
| 15-5-7-7-0   |              | Co        | nfirmation T      |                         | <b>Status</b> Working |                   |                                      |            | partment, Healt                   | thcare Social Wor    | rkers, Started: 11/01/2022                |                   |  |
| <u>dd</u> Em | Date         | Co<br>Aft | nfirmation T      |                         | 2018 10. 1            | Multr             | nomah (                              |            | partment, Healt                   | thcare Social Wor    | rkers, Started: 11/01/2022  Documentation |                   |  |

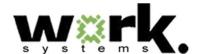

### **Next Steps**

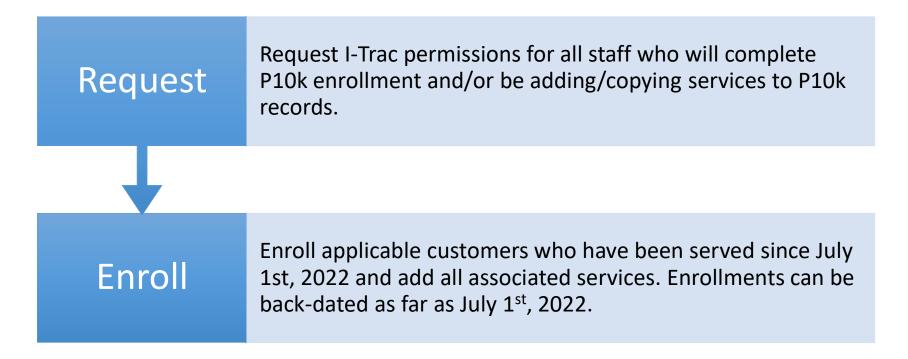

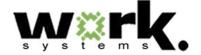

# **Questions?**

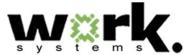